Cadastre seu produto e obtenha suporte em Registre su producto y obtenga asistencia en de antico de la provincia en de DVP3820K www.philips.com/welcome

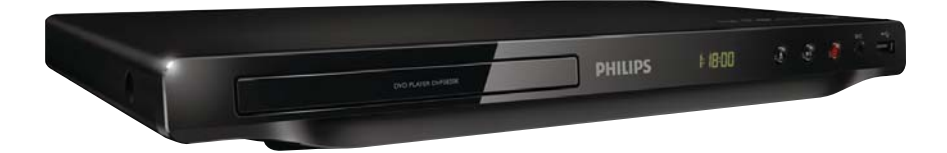

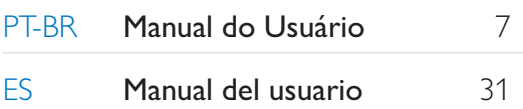

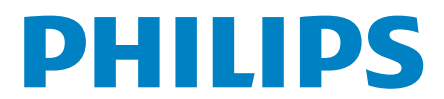

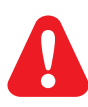

- **PT-BR** Consulte as informações de segurança antes de usar o produto.<br>**ES** Consulte la información de seguridad antes de utilizar el product
- Consulte la información de seguridad antes de utilizar el producto.

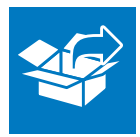

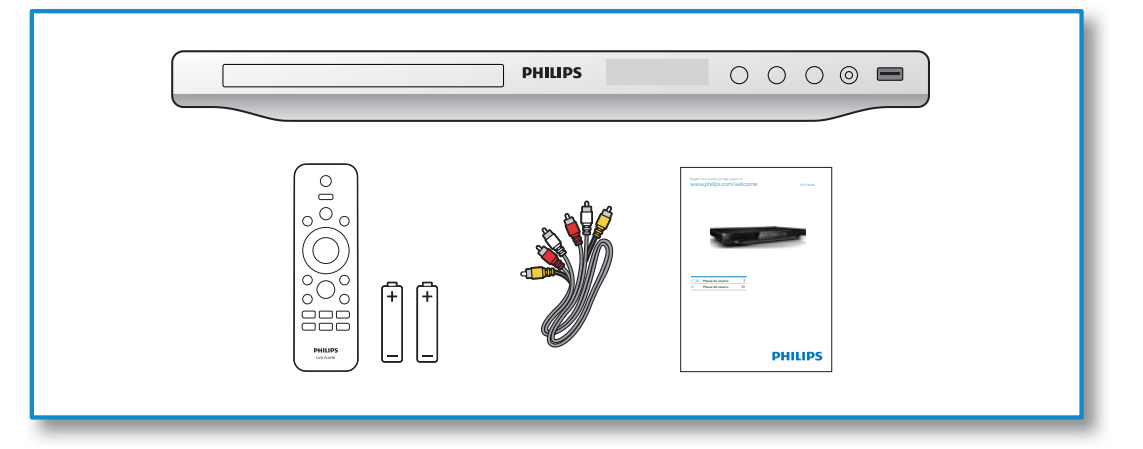

1

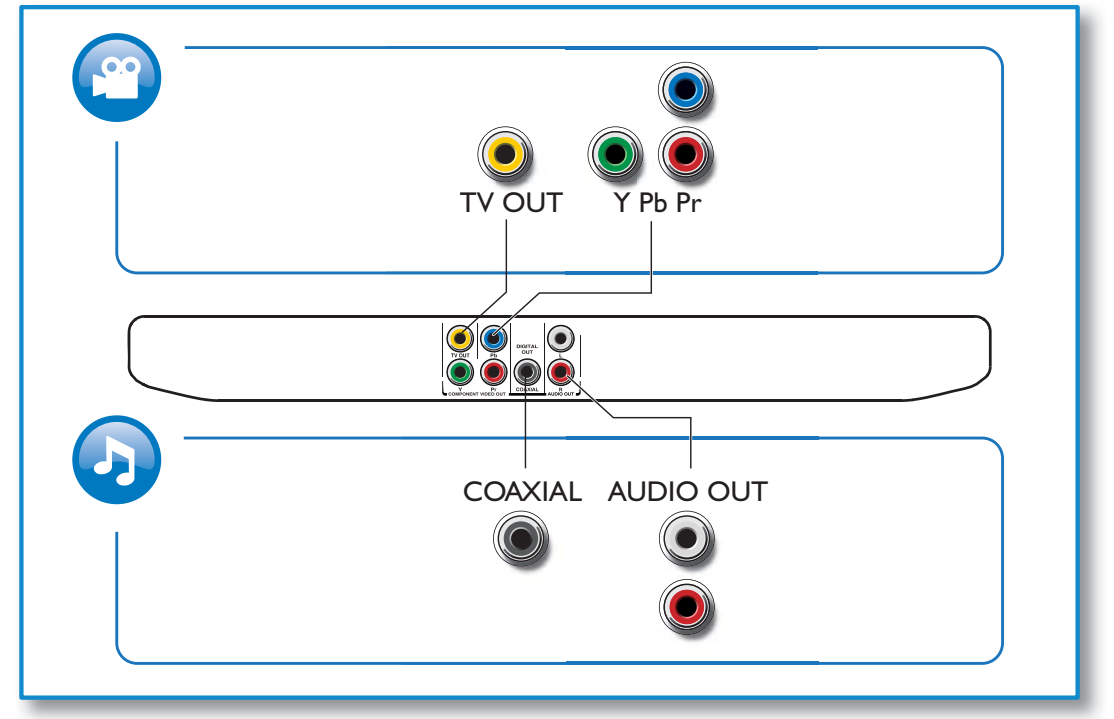

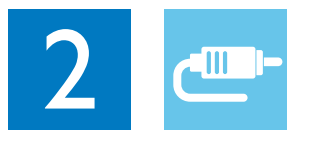

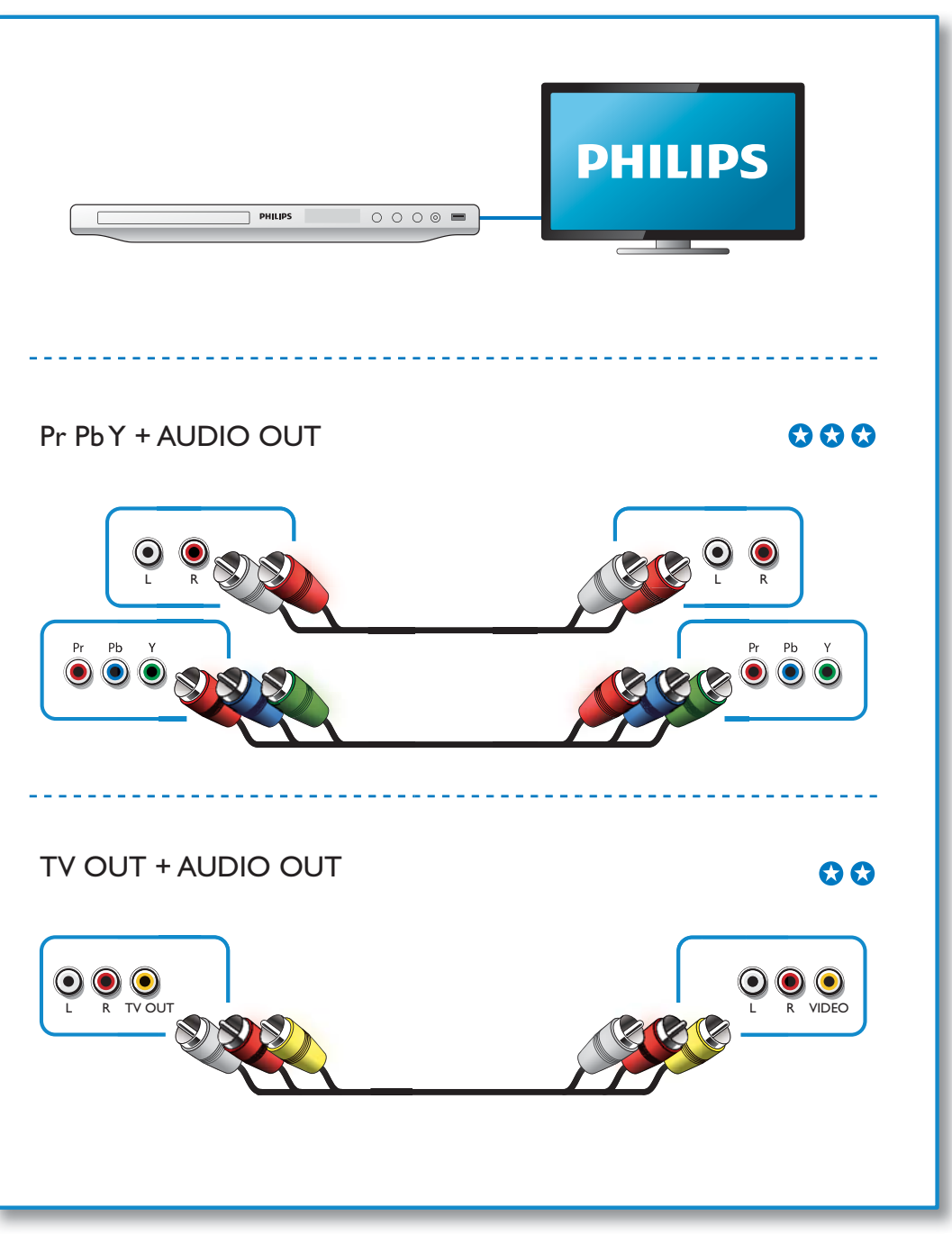

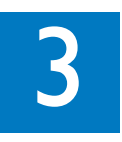

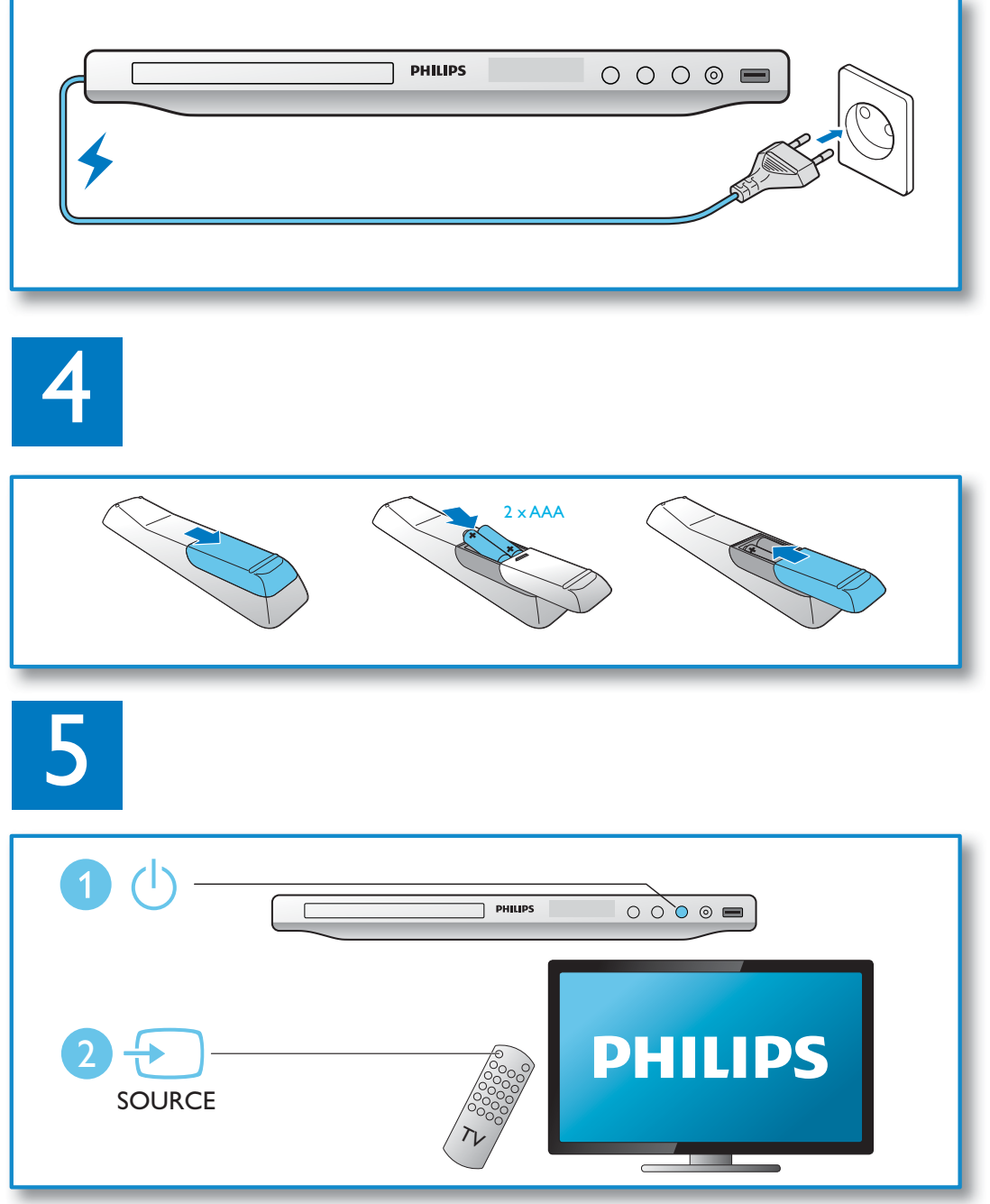

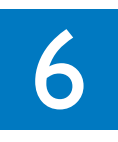

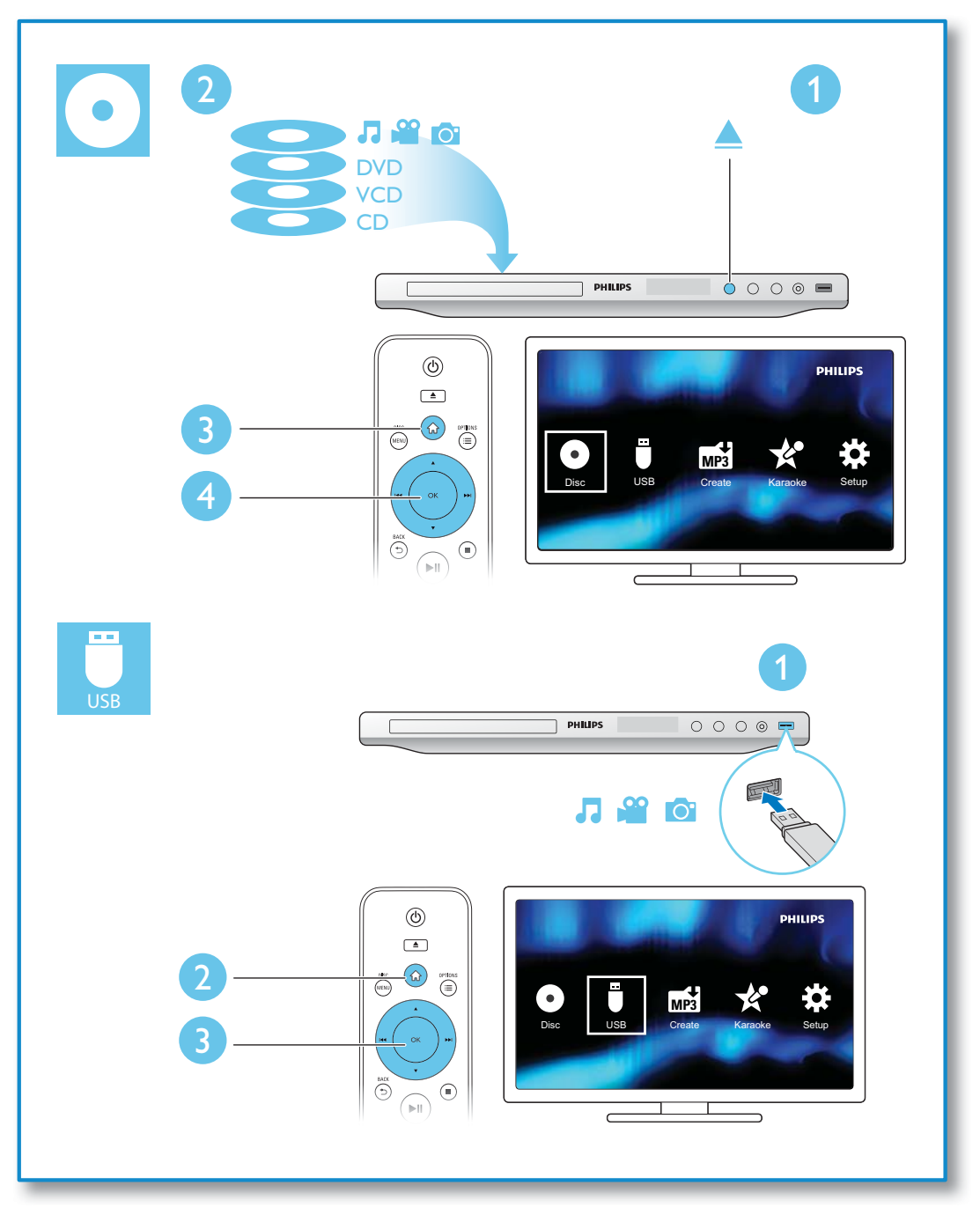

6

# Contenido

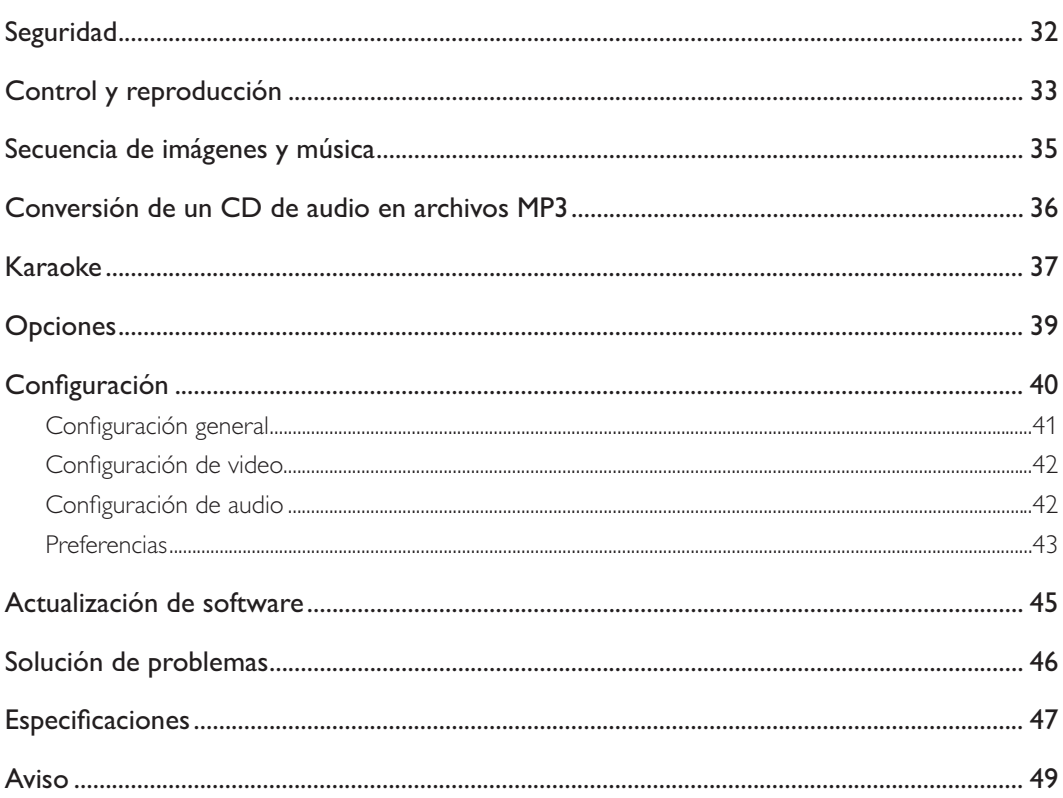

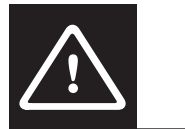

# Seguridad

Procure leer y comprender todas las instrucciones antes de utilizar este reproductor de DVD. La garantía no cubre los daños derivados del incumplimiento de las instrucciones.

#### Riesgo de electrocución o incendio.

- Nunca exponga el producto ni los accesorios a la lluvia ni al agua. Nunca coloque contenedores de líquidos, como jarrones, cerca del producto. Si se derrama algún líquido sobre el producto o en su interior, desconéctelo de la toma de alimentación inmediatamente. Póngase en contacto con el servicio de atención al cliente de Philips para comprobar el dispositivo antes de usarlo.
- No coloque nunca el producto ni los accesorios cerca de llamas u otras fuentes de calor, incluso la luz solar directa.
- No inserte objetos en las ranuras de ventilación ni en las aberturas del producto.
- Si utiliza el enchufe principal u otro conector como dispositivo de desconexión, debe estar en una ubicación accesible.
- Antes de que se produzca una tormenta eléctrica, desconecte el producto de la toma de alimentación.
- Para desconectar el cable de alimentación, tire siempre del enchufe, nunca del cable.

#### Riesgo de cortocircuito o incendio.

- Antes de conectar el producto en la toma de alimentación, verifique que el voltaje de alimentación coincida con el valor que figura impreso en la parte trasera del producto. Nunca conecte el producto a la toma de alimentación si el voltaje es distinto.
- Nunca exponga el control remoto ni las baterías a la lluvia, el agua ni el calor excesivo.
- No fuerce las conexiones en los enchufes. Los enchufes sueltos pueden formar un arco eléctrico o provocar un incendio.

#### Riesgos de lesiones o daños al producto.

- Radiación láser visible e invisible cuando está abierto. No exponer a los rayos de luz.
- No toque la lente óptica del disco que se encuentra dentro de la bandeja de discos.
- Nunca coloque el producto ni ningún otro objeto sobre cables de alimentación u otros equipos eléctricos.
- Si el producto se transporta a temperaturas inferiores a 5 °C, desembálelo y espere hasta que su temperatura se equipare con la temperatura ambiente antes de conectarlo a la toma de alimentación.

#### Riesgo de sobrecalentamiento.

Nunca instale este producto en un espacio reducido. Deje siempre un espacio de 10 cm, como mínimo, alrededor del producto para que se ventile. Asegúrese de que las ranuras de ventilación del producto no estén cubiertas por cortinas u otros objetos.

#### Riesgo de contaminación.

- Retire la batería si se agotó o si no va a usar el control remoto durante un período prolongado.
- Las baterías contienen sustancias químicas y deben desecharse de forma adecuada.

#### Riesgo de deglución de baterías

- El producto / control remoto puede contener una batería tipo botón fácil de tragar. Siempre mantenga las baterías lejos del alcance de los niños.
- $32$ **FS**

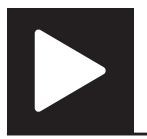

#### Nota

• Cuando aparece el símbolo "X", significa que no se puede acceder a la función en ese momento o que la función no está disponible para el contenido multimedia actual.

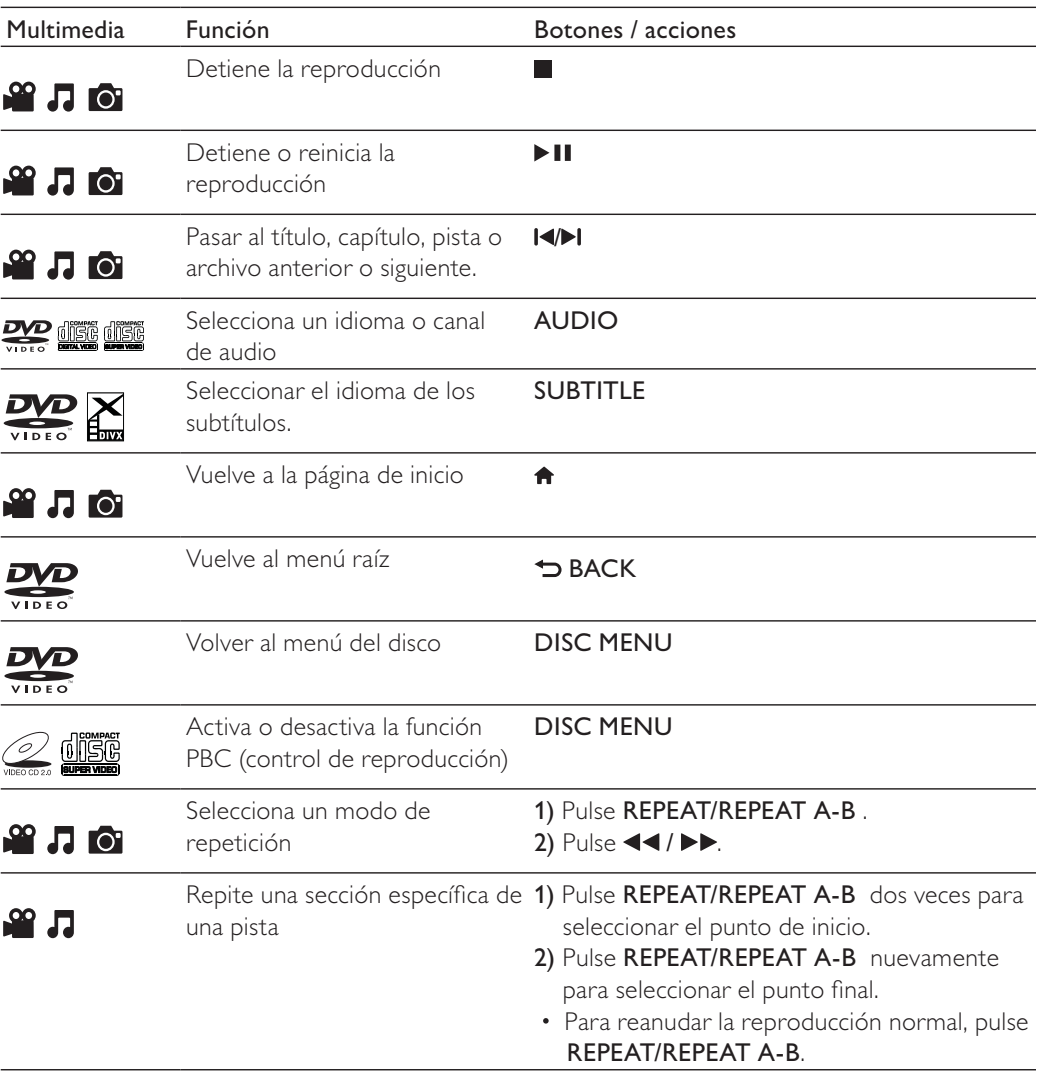

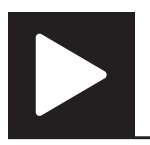

# Control y reproducción

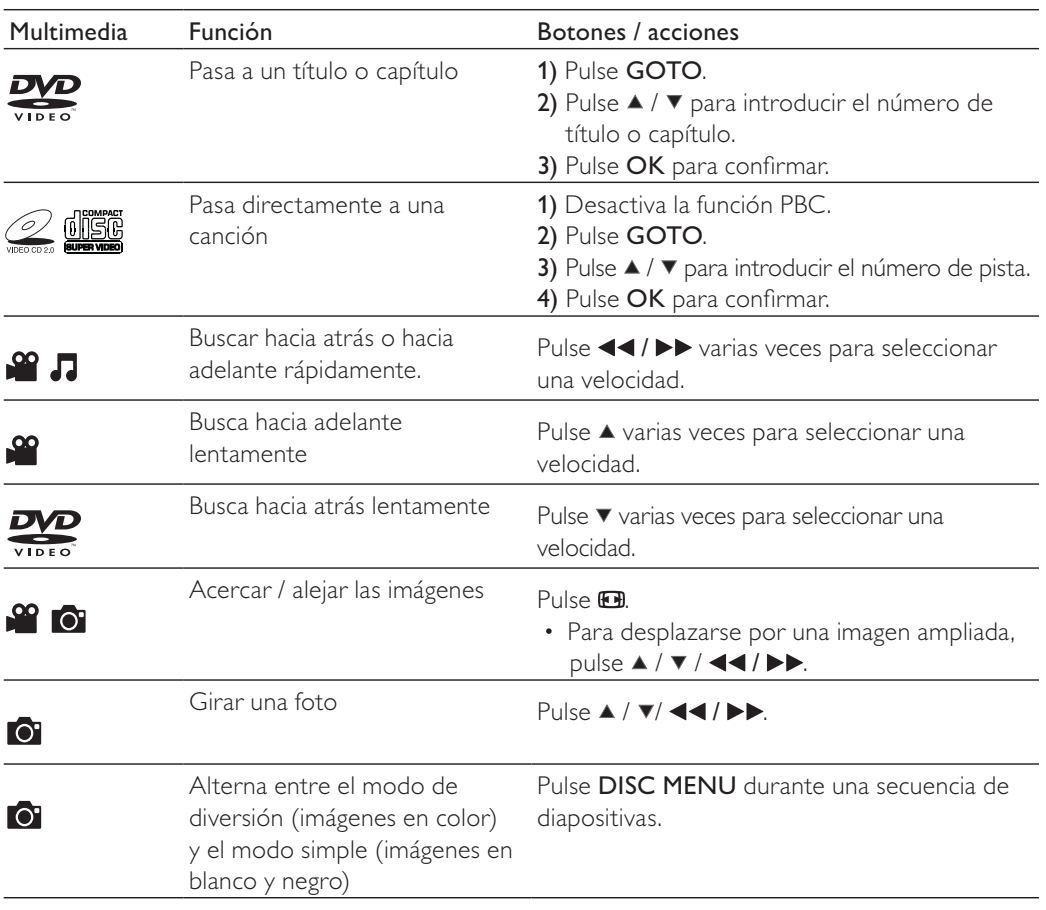

#### Nota

• Sólo puede reproducir videos DivX que se hayan alquilado o adquirido mediante el código de registro de DivX® de este reproductor. (Consulte "**Configuración**" > "**Configuración general"> [Cód VAS DivX(R)]**)

• Los archivos de subtítulos con las extensiones srt, smi, sub, ssa, ass, psb, txt son compatibles pero no aparecen en la lista de archivos.

• El archivo de subtítulos debe tener el mismo nombre que el archivo de video DivX (excluida la extensión del archivo).

• El archivo de video Div $X$  y el archivo de subtítulos deben guardarse en el mismo directorio.

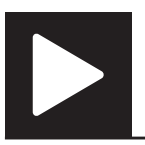

 $MMP3$ WMA **Picture D** 000001 **D** 000002 **161 000001** 

# Secuencia de imágenes y música

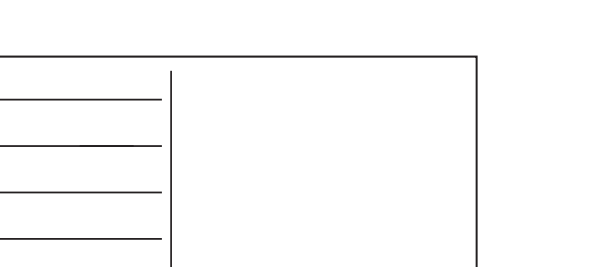

- **ARRY ARRY ARRY AND INCORPORATION 1** Presione  $\blacktriangle$  /  $\blacktriangledown$  para seleccionar  $\blacksquare$  y, a continuación, pulse OK.  $\rightarrow$  Se muestran todas las carpetas y los archivos compatibles.
- 2 Pulse  $\blacktriangle$  /  $\blacktriangledown$  para seleccionar un archivo de música y, a continuación, pulse OK para iniciar la reproducción.
	- Si el archivo de música está guardado en una carpeta o subcarpeta, acceda primero a su directorio.
- 3 Pulse  $\blacktriangle$  /  $\blacktriangledown$  para seleccionar un archivo de imagen y, a continuación, pulse OK para iniciar la reproducción de la secuencia de diapositivas.
	- Si el archivo de imagen está guardado en una carpeta o subcarpeta, acceda primero a su directorio.
	- Para detener la reproducción de la secuencia de diapositivas, pulse ...
	- Para detener la música, pulse nuevamente.

#### Nota

- Debe almacenar los archivos de música e imagen en el mismo disco o dispositivo de almacenamiento USB.
- Cuanto mayor es la cantidad de archivos en un disco o dispositivo de almacenamiento USB, más tiempo se requiere para leer y mostrar el contenido.
- Este reproductor sólo puede mostrar fotos digitales con formato JPEG-EXIF, un formato muy usado en las cámaras digitales. No se reproducen archivos JPEG con movimiento ni imágenes con otros formatos que no sean JPEG. Los clips de sonido asociados a las imágenes tampoco pueden mostrarse.
- Si la imagen JPEG no se graba como un archivo tipo "exif", la imagen en miniatura se muestra como una "montaña azul".

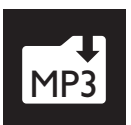

# Conversión de un CD de audio en archivos MP3

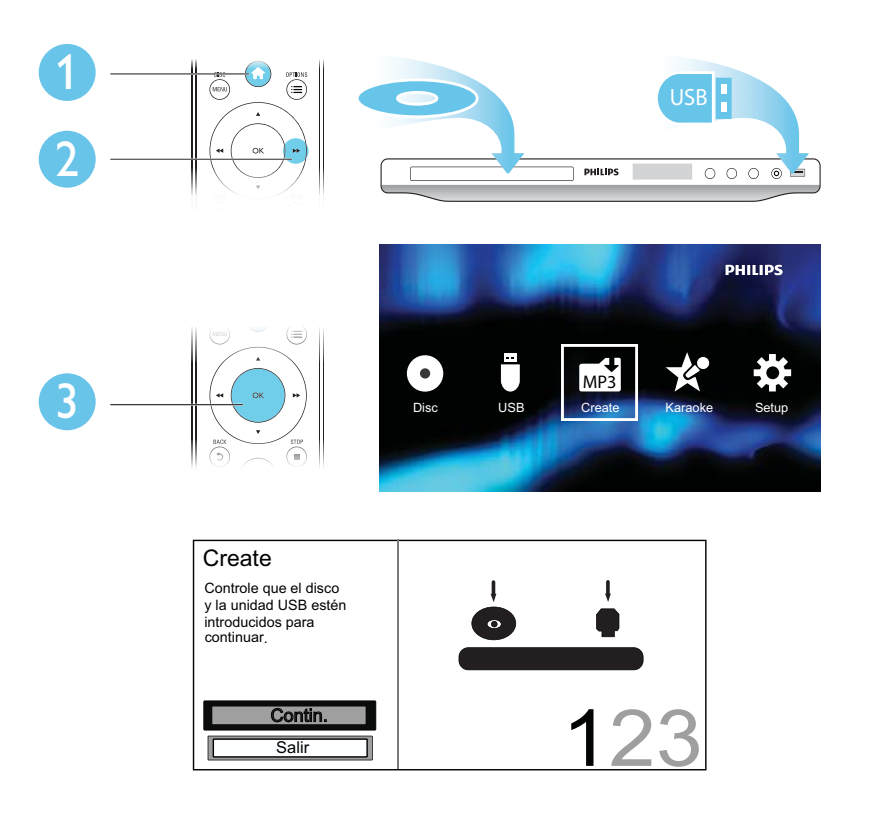

Siga las instrucciones que aparecen en pantalla para completar el proceso.

→ Los archivos MP3 creados se guardan en una carpeta llamada "\_PHILIPS".

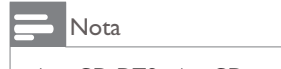

• Los CD DTS y los CD protegidos contra copia no pueden convertirse.

• No pueden usarse dispositivos de almacenamiento USB protegidos contra escritura o cifrados para guardar archivos MP3.

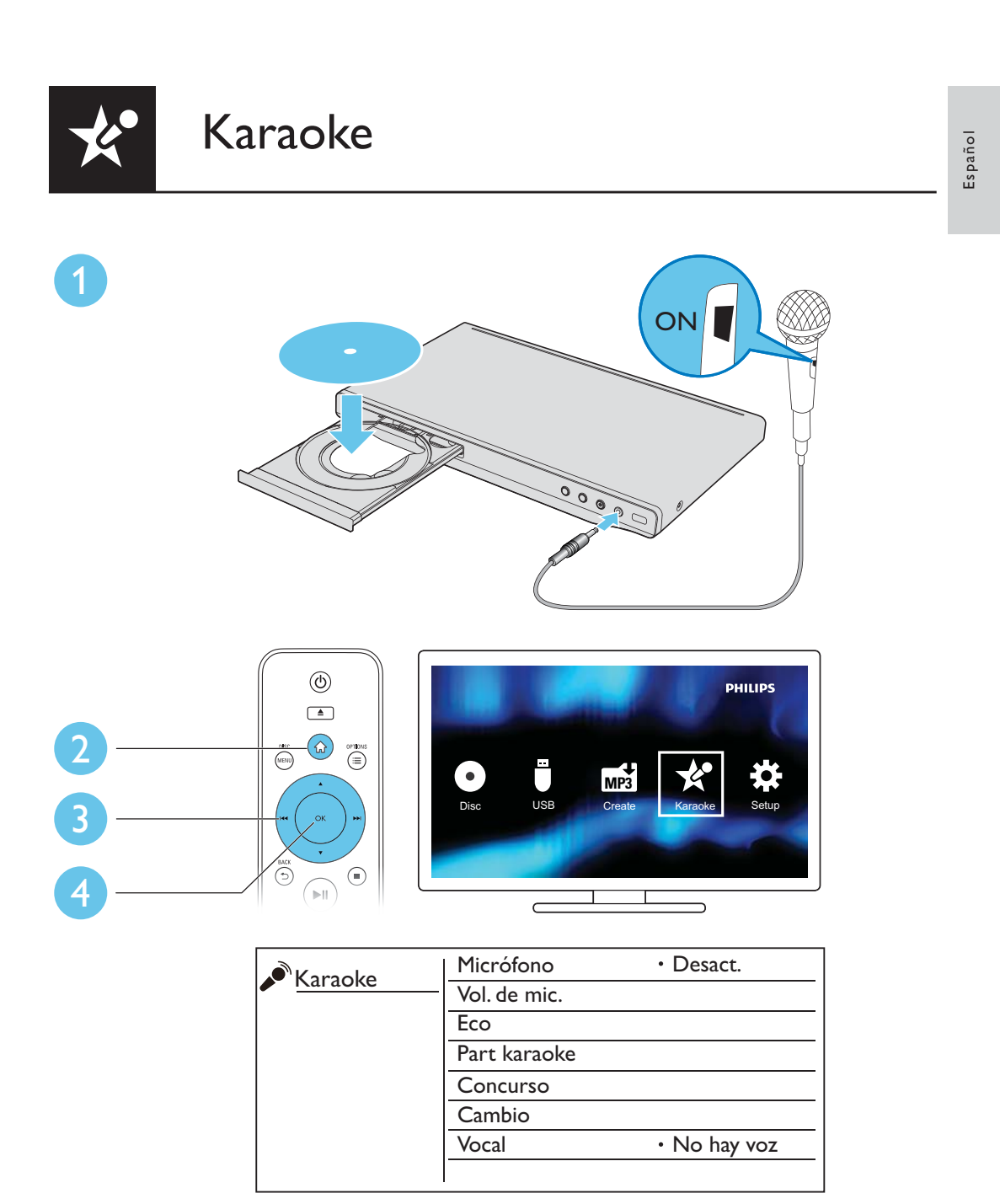

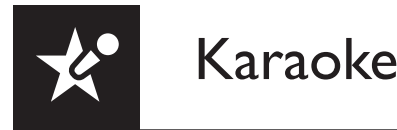

#### [Micrófono]

Activa o desactiva la función de karaoke.

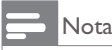

• Antes de cambiar los otros ajustes de karaoke, primero configure esta opción como [Activado].

#### [Vol. de mic.]

Ajusta el nivel de volumen de la entrada del micrófono.

#### [Eco]

Ajusta el nivel de eco de la entrada del micrófono.

#### [Part karaoke]

Selecciona el nivel de dificultad para calificar su canto. Muestra la puntuación cuando finaliza la canción.

#### [Concurso]

Permite realizar una competencia de karaoke entre un grupo de amigos.

Active esta función y, a continuación, siga las instrucciones que figuran en la pantalla para iniciar la competencia.

#### [Cambio]

Aumenta o disminuye el tono de la música.

#### [Vocal]

Permite seleccionar la opción deseada o apagar completamente los coros.

### Grabación de canciones

Puede grabar sus propias canciones en un dispositivo de almacenamiento USB. Las canciones grabadas se guardan como archivos en formato .MP3.

- 1 Introduzca un dispositivo de almacenamiento USB.
- 2 Pulse CKARAOKE.<br>3 Siga las instrucciones
- Siga las instrucciones que aparecen en pantalla para completar la configuración.
	- Seleccione el punto de inicio de la grabación.
- $\frac{4}{1}$  Pulse OK para confirmar la configuración y, a continuación, comience a cantar junto con el acompañamiento musical.
	- → La grabación se detiene cuando finaliza la canción.
	- Para salir sin grabar, pulse · KARAOKE nuevamente.

#### Nota

- Verifique que el dispositivo de almacenamiento USB tenga suficiente espacio en la memoria.
- No se pueden grabar discos DTS ni discos protegidos contra copias.

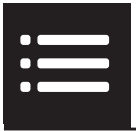

Durante la reproducción, pulse : EOPTIONS para acceder a los siguientes elementos.

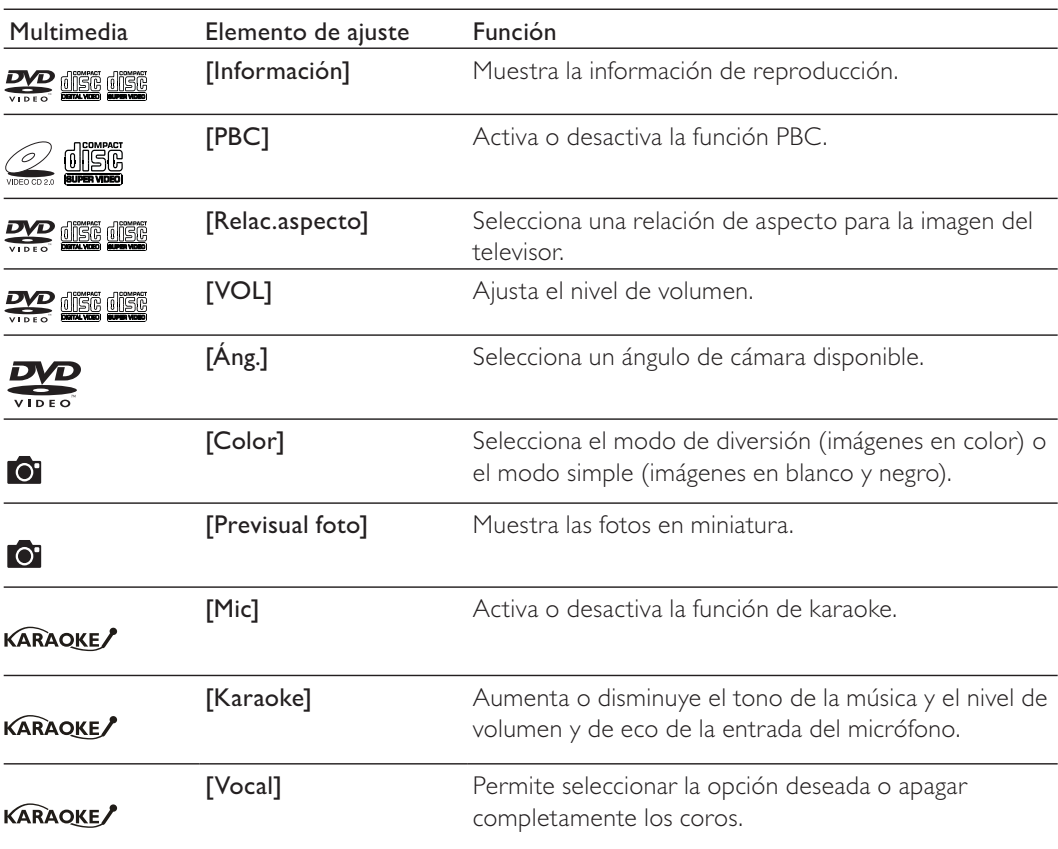

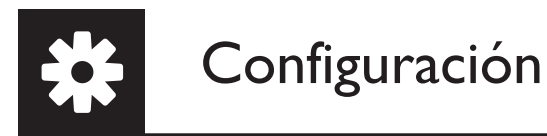

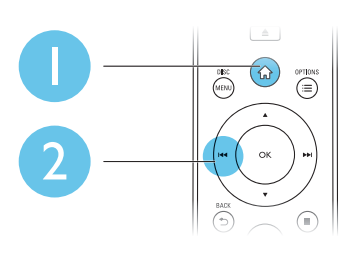

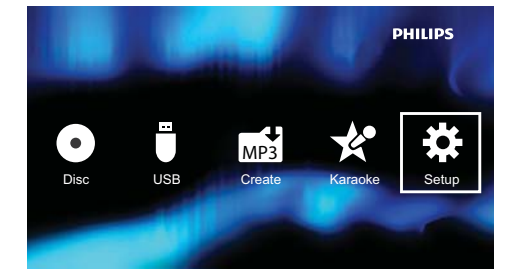

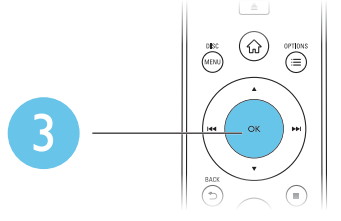

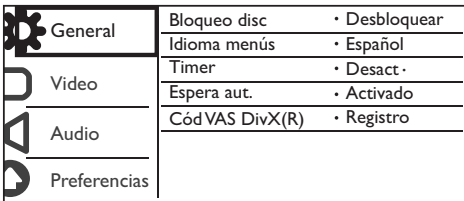

- Pulse ▲ / ▼ para seleccionar un elemento del menú o una opción de configuración.
- Pulse OK para acceder al menú inferior o confirmar la opción de configuración seleccionada.
- Pulse  $\rightarrow$  BACK para volver al menú superior.

#### Nota

• Cuando una opción del menú aparece deshabilitada (en gris), significa que no puede modificarse en el estado actual.

### Configuración general

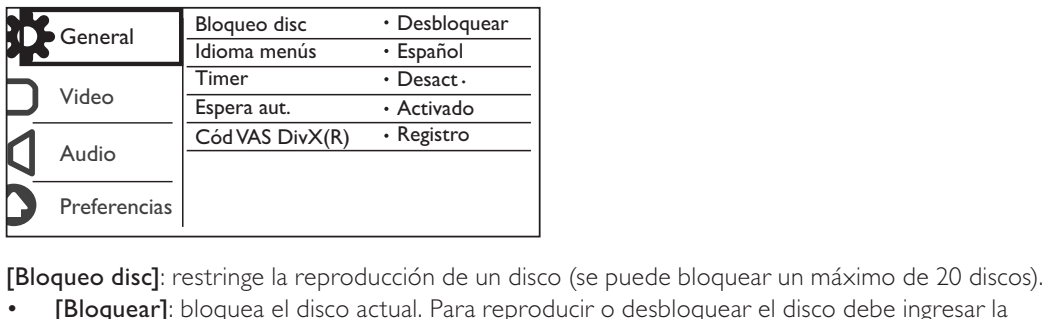

- [Bloquear]: bloquea el disco actual. Para reproducir o desbloquear el disco debe ingresar la contraseña.
- [Desbloquear]: reproduce todos los discos.

[Idioma menús]: selecciona el idioma del menú en pantalla.

[Timer]: define un período para que el reproductor cambie al modo de espera de bajo consumo automáticamente.

[Espera aut.]: active esta función para cambiar automáticamente al modo de espera de bajo consumo tras 15 minutos de inactividad.

[Cód VAS Div $X(R)$ ]: muestra el código de registro y el código de anulación de registro de Div $X^{\circ}$ .

#### Nota

- Ingrese en www.divx.com/vod para obtener información acerca de cómo registrar su reproductor y alquilar o adquirir videos DivX.
- Los videos DivX alguilados o comprados con este código de registro pueden reproducirse únicamente en este reproductor.

#### Reproducción de un disco bloqueado

Cuando se carga un disco bloqueado, aparece **[Intorduzca contraseña]** y ''0'' figura como el primer dígito de la contraseña.

- **1** Pulse  $\blacktriangle$  /  $\blacktriangledown$  para definir un valor (0 a 9) para el primer dígito.
- 2 Pulse  $\blacktriangleright$ .
- **3** Repita los pasos 1 y 2 para ingresar la contraseña de 6 dígitos.
- $4$  Pulse OK para confirmar.

#### Consejo

• Consulte "Configuración"> "Preferencias" > [Contraseña] para obtener más información acerca de cómo cambiar la contraseña.

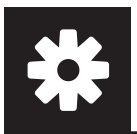

### Configuración de video

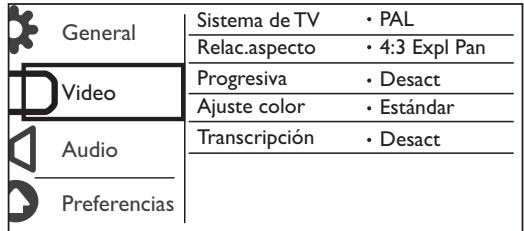

[Sistema de TV]: selecciona un sistema de televisión que se adapte a su televisor. De manera predeterminada, este ajuste se adapta a los televisores comunes en su país.

[Relac.aspecto]: selecciona una relación de aspecto que se adapte a la pantalla de su televisor.

[Progresiva]: activa o desactiva el modo de exploración progresiva en este reproductor.

[Ajuste color]: selecciona un ajuste predeterminado para el color de la imagen o personaliza el ajuste.

[Transcripción]: active esta función para ver los efectos de sonido como subtítulos. Sólo se aplica a los discos que incluyen información de subtítulos y si el televisor admite esta función.

### Configuración de audio

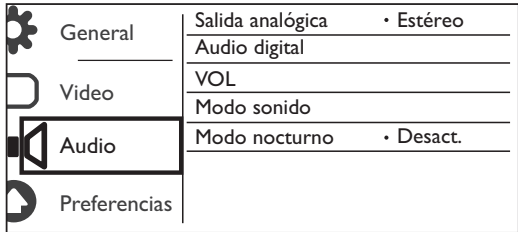

[Salida analógica]: configure este ajuste para la salida de audio a través de AUDIO OUT L/R.

 $\mathbf{I}$ 

- [Estéreo]: comprime el sonido digital Dolby multicanal a sonido estéreo.
- [I/D]: comprime el sonido digital Dolby multicanal a sonido envolvente de 2 canales.

[Audio digital]: configure este ajuste para la salida de audio a través de COAXIAL/DIGITAL OUT.

- [Salida digital]: selecciona un tipo de salida digital.
- [Desactivado]: desactiva la salida digital.
- [Todo]: admite formatos de audio multicanales.
- [PCM sólo] : decodifica la señal de audio de dos canales.
- 42 ES

[Salida LPCM]: selecciona la velocidad de muestreo de salida en la modulación por códigos de impulso lineal LPCM (del inglés, Linear Pulse Code Modulation).

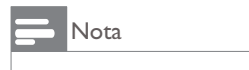

- El ajuste [Salida LPCM] sólo se puede cambiar cuando [Salida digital] está configurado como [PCM sólo].
- Cuanto más alta sea la velocidad de muestreo, mejor será la calidad de sonido.

[VOL]: ajusta el nivel de volumen predeterminado.

[Modo sonido]: selecciona un efecto de sonido preestablecido.

[Modo nocturno]: ecualiza los sonidos altos y los sonidos bajos. Active esta función para ver películas en DVD a bajo volumen por la noche.

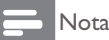

• Aplicable únicamente a los discos DVD codificados en Dolby Digital.

### Preferencias

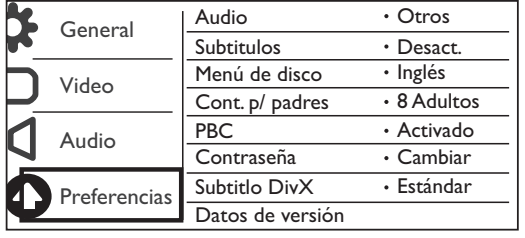

[Audio]: selecciona un idioma de audio.

[Subtítulos]: selecciona un idioma para los subtítulos.

[Menú de disco]: selecciona un idioma para el menú del disco.

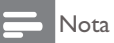

- En algunos discos DVD, el idioma de los subtítulos o del audio puede cambiarse únicamente desde el menú del disco.
- Si el idioma no aparece en la lista, seleccione **[Otros]**. Consulte la lista de códigos de idioma (en "Language Code'') y, a continuación, ingrese el código de idioma correspondiente. (Consulte "Configuración" > "Configuración general" > "Reproducción de un disco bloqueado" para saber cómo ingresar el código de 4 dígitos)

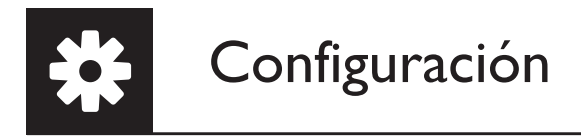

[Cont. p/ padres]: selecciona un nivel de clasificación para restringir la reproducción de discos a los niños. Debe definirse un nivel de clasificación durante la grabación de los discos.

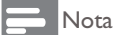

- Para reproducir un disco DVD con un nivel de clasificación superior al establecido, primero debe introducir la contraseña. (Para más información, consulte "**Configuración''> "Configuración general''> "Reproducción** de un disco bloqueado")
- Los niveles de clasificación varían según el país. Para poder reproducir todos los discos, seleccione [8 Adultos].
- Algunos discos tienen clasificaciones impresas pero no están grabados con clasificaciones. Este control no funciona en esos discos.

**[PBC]**: activa o desactiva la función PBC (control de reproducción).

[Contraseña]: cambia la contraseña para reproducir discos bloqueados o restringidos con niveles de clasificación

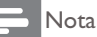

• Si ha olvidado la contraseña, introduzca "136900" antes de establecer una nueva contraseña.

#### Cambio de la contraseña

- 1 Seleccione [Preferencias] > [Contraseña] > [Cambiar] y, a continuación, pulse OK. Aparecerá la interfaz de cambio de contraseña.
- 2 Pulse OK nuevamente.
	- → "0" aparece detrás de **[Contrsñ ant.]** como el primer dígito de la contraseña anterior.
- **3** Pulse  $\blacktriangle$  /  $\blacktriangledown$  para definir un valor (0-9) para el primer dígito.
- $4$  Pulse  $\blacktriangleright$
- 5 Repita los pasos 3 y 4 para ingresar la contraseña de 6 dígitos anterior.<br>6 Repita los pasos 3 y 4 para ingresar la nueva contraseña detrás de **INu**
- Repita los pasos 3 y 4 para ingresar la nueva contraseña detrás de [Nueva contrsñ].
- $7$  Repita los pasos 3 y 4 para ingresar la nueva contraseña detrás de  $[Confirmar]$ .

[Subtítlo DivX]: selecciona un conjunto de caracteres compatible con los subtítulos de su video DivX.

[Datos de versión]: muestra la información sobre la versión de software del reproductor.

[Predetermin.]: restablece todos los valores a los ajustes de fábrica, con excepción de los ajustes de [Bloqueo disc],  $[Cont. p/$  padres],  $\gamma$   $[Contraseñal]$ .

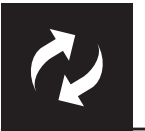

# Actualización de software

#### Nota

• No debe interrumpirse el suministro de alimentación eléctrica durante la actualización de software.

Compruebe la versión de software actual de este reproductor y, a continuación, ingrese en el sitio web de Philips para obtener más información sobre la actualización de software.

### Comprobación de la versión de software actual

- 1 Pulse  $\bigoplus$  2 Seleccion
- Seleccione  $\bullet$  y, a continuación, pulse OK.
- **3** Seleccione **[Preferencias] > [Datos de versión]** y, a continuación pulse **OK**.

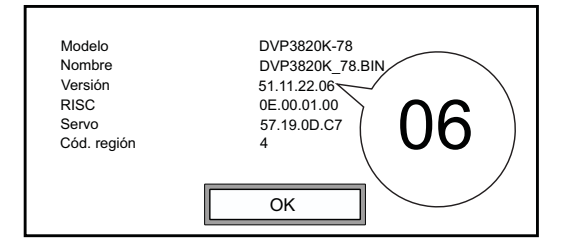

- $4$  Anote los últimos dos dígitos "XX" que están detrás de **[Versión]** (por ejemplo, "06" en el gráfico de arriba).
	- $\rightarrow$  La versión de software actual es VXX.

### Proceso de actualización

- 1 Ingrese en www.philips.com/support.
- 2 Para buscar información de asistencia adicional ingrese "DVP3820K/78" como palabra clave.
- $3$  Haga clic en el resultado de la búsqueda para ver la información de asistencia disponible.
- $\,4\,$  Lea el archivo "léame" de actualización del firmware y siga las instrucciones para completar la actualización del software.

# Solución de problemas

### Advertencia

Riego de shock eléctrico. No extraiga la carcasa del reproductor.

No intente reparar el reproductor usted mismo pues la garantía podría perder validez. Si detecta algún problema durante el uso de este reproductor, compruebe los siguientes puntos antes de comunicarse con el servicio de reparaciones. Si el problema persiste, registre el reproductor y solicite asistencia en www.philips.com/welcome.

Si se comunica con Philips, le solicitarán el número de serie y de modelo de este reproductor. Estos números figuran en la parte trasera del aparato. Escriba los números aquí:

#### Número de modelo

Número de serie

#### No hay imagen.

- Consulte el manual del usuario del televisor para saber cómo seleccionar el canal de entrada de video correcto.
- Cambie al modo predeterminado si el ajuste de exploración progresiva o la configuración del sistema de televisión han cambiado.

#### El televisor no emite ningún sonido.

Verifique que los cables de audio estén conectados a las tomas de entrada de audio que están agrupadas con las tomas de entrada de video seleccionadas.

#### No hay sonido durante la reproducción de videos DivX.

Los códigos de audio no son compatibles.

#### El disco o el dispositivo de almacenamiento USB no pueden leerse.

- Asegúrese de que este reproductor sea compatible con el disco o el dispositivo de almacenamiento USB. (Consulte "**Especificaciones**''> "**Formatos de reproducción compatibles**'')
- Si se trata de un disco grabado, asegúrese de que el disco esté finalizado.

#### No se pueden reproducir o leer archivos grabados (JPEG, MP3, WMA).

- El archivo debe estar grabado en formato UDF, ISO9660 o JOLIET.
- Asegúrese de que el número de archivos no exceda el límite (648 archivos como máximo).
- Verifique que el reproductor sea compatible con estos archivos. (Consulte "Especificaciones"> "Formatos de reproducción compatibles")

#### No pueden reproducirse los archivos de video DivX.

- Asegúrese de que el archivo de video DivX esté completo.
- Compruebe que la extensión del archivo sea correcta.
- Los archivos de video con protección DRM que están almacenados en una unidad flash USB no pueden reproducirse a través de una conexión de video analógica (por ejemplo, compuesta, por componentes o euroconector). Transfiera el contenido de video a un disco compatible para reproducir estos archivos.

#### Los subtítulos DivX no se muestran de manera correcta.

- Asegúrese de que el archivo de subtítulos tenga exactamente el mismo nombre que el archivo de video.
- El archivo de video DivX y el archivo de subtítulos deben guardarse en el mismo directorio.
- Seleccione un grupo de caracteres que admitan los subtítulos. (Consulte [Preferencias] > [Subtítlo DivX])

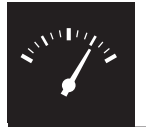

Nota

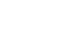

• Las especificaciones están sujetas a cambio sin previo aviso.

#### Código de región del DVD Países

América Latina

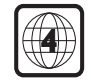

#### Formatos de reproducción compatibles

- Disco
	- DVD, DVD de video, VCD, SVCD, CD de audio
	- DVD+R/+RW, DVD-R/-RW, DVD+R/-R DL (doble capa), CD-R/-RW (cantidad máxima de archivos: 648)
- Archivo
	- Video: .avi, .divx, .mp4, .xvid
	- Audio: .mp3, .wma
	- lmagen: .jpg, .jpeg
- unidad de almacenamiento USB
	- Compatibilidad: USB (2.0) de alta velocidad
	- Clase compatible: MSC (clase de almacenamiento masivo)
	- Sistema de archivos: FAT16, FAT32
	- Cantidad máxima de álbumes / carpetas: 300
	- Cantidad máxima de pistas / títulos: 648

#### Video

- Sistema de señal: PAL, NTSC
- Salida de video compuesto: 1 Vp-p (75 ohmios)
- Salida de video por componentes: 0,7 Vp-p (75 ohmios)

#### Audio

- Salida analógica de 2 canales
	- Audio delantero (I & D): 2 Vrms (47.000 ohmios)
	- Salida digital: 0,5 Vp-p (75 ohmios)
		- Coaxial
	- Frecuencia de muestreo:
		- MP3: 8 kHz; 11 kHz; 12 kHz; 16 kHz; 22 kHz; 24 kHz; 32 kHz; 44,1 kHz; 48 kHz
		- WMA: 44,1 kHz, 48 kHz
- Frecuencia de bits constante:
	- MP3: 8 kbps 320 kbps
	- WMA: 64 kbps 192 kbps

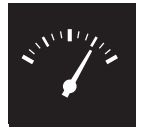

# **Especificaciones**

#### Unidad principal

- Dimensiones:  $360 \times 42 \times 209$  mm (ancho x alto x profundidad)
- Peso neto: 1,19 kg

#### Energía

- $\bullet$ Clasificación de suministro eléctrico: 110 - 240 V~, 50 / 60 Hz
- Consumo de energía: < 8 W
- Consumo de energía en el modo de espera: < 0,3 W  $\bullet$

#### Accesorios incluidos

- Control remoto con 2 baterias  $\bullet$
- Cables de audio/video  $\bullet$
- Manual del usuario  $\blacksquare$

#### Especificación de láser

- Tipo: láser semiconductor InGaAIP (DVD), AIGaAs (CD)  $\ddot{\phantom{0}}$
- Longitud de onda: 658 nm (DVD), 790 nm (CD)  $\bullet$
- Potencia de salida: 7,0 mW (DVD), 10,0 mW (VCD/CD)
- Divergencia de haz: 60 grados  $\bullet$

# Aviso

### Protección del producto

- No introduzca ningún objeto que no sean discos en la bandeja de discos.
- No introduzca ningún disco deformado o roto en la bandeja de discos.
- Retire los discos de la bandeja si no va a utilizar el producto durante un período prolongado.
- Utilice únicamente un paño de microfibra para limpiar el producto.

### Cuidado del medio ambiente

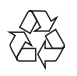

Este producto ha sido diseñado y fabricado con materiales y componentes de alta calidad que pueden reciclarse y reutilizarse.

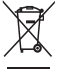

Cuando se adhiere este símbolo de cubo de basura con ruedas tachado al producto, significa que cumple la Directiva Europea 2002/96/EC.

Solicite información acerca del sistema local de recolección selectiva de productos eléctricos y electrónicos.

Proceda conforme a la reglamentación local y no deseche los productos antiguos con la basura doméstica normal. La eliminación correcta del producto antiguo ayuda a evitar consecuencias potencialmente negativas para el medio ambiente y la salud humana.

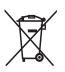

Este producto cuenta con baterías que cumplen con la Directiva Europea 2006/66/EC, y no pueden desecharse junto con los residuos domésticos normales. Infórmese de la reglamentación local sobre la recolección de baterías por separado puesto que la eliminación

correcta ayuda a evitar consecuencias negativas para el medio ambiente y la salud humana.

### Cumplimiento

El artefacto exhibe esta etiqueta:

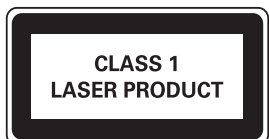

### Derechos de propiedad intelectual

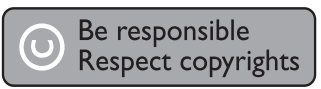

Este producto ofrece tecnología de protección contra copias protegida por patentes de Estados Unidos y otros derechos de propiedad intelectual de Rovi Corporation. Queda prohibido realizar tareas de ingeniería inversa y desarmar el producto.

# Aviso

#### 2012 © Koninklijke Philips Electronics N.V.

Las especificaciones están sujetas a modificaciones sin previo aviso. Las marcas comerciales son propiedad de Koninklijke Philips Electronics N.V. o de sus respectivos dueños. Philips se reserva el derecho de cambiar productos en cualquier momento sin estar obligada a ajustar suministros anteriores de acuerdo con dicho cambio.

### Garantía

- Riesgo de lesiones, daños al reproductor o anulación de la garantía. Nunca intente reparar el reproductor.
- Utilice el reproductor y los accesorios únicamente con el propósito para el que fueron diseñados por el fabricante. El signo de precaución impreso en la parte trasera del reproductor indica que existen riesgos de descarga eléctrica.
- Nunca extraiga la cubierta del reproductor. Comuníquese con el servicio de atención al cliente de Philips para pedir asistencia o solicitar el servicio técnico.
- Toda operación prohibida de manera expresa en este manual y cualquier ajuste o procedimiento de montaje no recomendado ni autorizado en este manual anularán la validez de la garantía.

### Marcas comerciales

# **ULTRA**

SOBRE VIDEO DIVX: DivX® es un formato de video digital creado por DivX, LLC, una subsidiaria de Rovi Corporation. Este es un dispositivo certificado oficialmente por DivX Certified<sup>®</sup> que reproduce videos DivX. Para obtener más información sobre DivX y acceder a las herramientas de software disponibles para convertir archivos al formato de video DivX, visite divx.com.

ACERCA DE DIVX VIDEO-ON-DEMAND: este dispositivo DivX Certified® debe estar registrado

para poder reproducir películas DivX Video-on-Demand (VOD). Para obtener el código de registro, consulte la sección DivX VOD en el menú de configuración de su dispositivo. Ingrese en vod.divx. com para obtener más información sobre cómo completar el proceso de registro.

DivX®, DivX Ultra®, DivX Certified® y los logotipos asociados son marcas registradas de Rovi Corporation o sus subsidiarias y se utilizan con licencia.

Certificado por DivX Ultra® para reproducir video DivX® con funciones avanzadas y contenido de calidad superior.

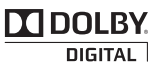

Fabricado en virtud de una licencia de Dolby Laboratories. Dolby y el símbolo de doble D son marcas comerciales de Dolby Laboratories.

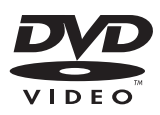

'DVD Video' es una marca comercial de DVD Format/Logo Licensing Corporation.

#### **CERTIFICADO DE GARANTÍA INTERNACIONAL**

# **PHILIPS**

#### Validez de la garantía

Todos los productos de la línea de audio y video Philips, se regirán por un año de garantía internacional (365 días), salvo para Chile donde los productos de las líneas CD Portable y RCR CD, los cuales se rigen por 6 meses de garantía (182 dias)

Condiciones de la garantía

Esta garantía perderá su validez sí:

- $\bullet$ El defecto es causado por uso incorrecto o en desacuerdo con el manual de instrucciones
- El aparato sea modificado, violado por una persona no autorizada por Philips  $\bullet$
- El producto esté funcionando con un suministro de energía (red eléctrica, batería, etc.) de  $\bullet$ características diferentes a las recomendadas en el manual de instrucciones
- El número de serie que identifica el producto se encuentre de forma adulterada.  $\bullet$

Están excluidos de garantía,

- Los defectos que se generen debido al incumplimiento del manual de instrucciones del producto
- Los casos fortuitos o de la fuerza mayor, como aquellos causados por agentes de la naturaleza y accidentes, descargas eléctricas, señales de transmisión débiles.
- Los defectos que se generen debido al uso de los productos en servicios no doméstico/residencial regulares o en desacuerdo con el uso recomendado
- Daños ocasionados por fluctuaciones de voltajes, voltaje fuera de norma o por causas fuera de Philips, como cortocircuitos en los bafles o parlantes.
- En las ciudades en donde no existe el taller autorizado del servicio de Philips, los costos del  $\bullet$ transporte del aparato y/o el técnico autorizado, corren por cuenta del cliente.
- La garantía no será válida si el producto necesita modificaciones o adaptaciones para que  $\bullet$ funcione en otro país que no es aquél para el cual fue mercadeado.

El único documento válido para hacer efectiva la garantía de los productos, es la Factura o Boleta de compra del consumidor final.

Aquellos productos que hayan sido adquiridos en otros países y que no estén en el rango normal del país donde se efectuará la reparación, dicha prestación de servicio tomará mas tiempo de lo normal va que es necesario pedir las partes/piezas al centro de producción correspondiente.

Centros de información

Líneas de atención al consumidor **Bolivia:** 800 100 664 http://www.philips.com/

**Chile:** 600 7445477 www.philips.cl

**Colombia:** 01 800 700 7445 www.philips.com.co

**Costa Rica:** 0800 507 7445 www.centralamerica.philips.com

**Ecuador:** 1-800-10-1045 www.centralamerica.philips.com

**El Salvador:** 800 6024 www.centralamerica.philips.com

**Guatemala:** 1 800 299 0007 www.centralamerica.philips.com **Honduras** www.centralamerica.philips.com **México:** 01 800 504 6200 www.philips.com.mx

**Nicaragua** www.centralamerica.philips.com

**Panamá:** 800 8300 www.centralamerica.philips.com **Perú:** 0800-00100 www.philips.com.pe

**República Dominicana:** 1 800 751 2673 www.centralamerica.philips.com **Venezuela:** 0800 100 4888 www.philips.com.ve

### Certificado de Garantía en Argentina

Artefacto:

Modelo:

Nro. de serie

Fabricante/Importador: Philips Argentina S.A. v/o Fábrica Austral de Productos Eléctricos S.A. Dirección: Vedia 3892 - Buenos Aires **Fecha de Venta:** 

Firma y sello de la casa vendedora.

- PHILIPS ARGENTINA S.A. en adelante denominada "la empresa", garantiza al comprador de este artefacto por el término de (1) año a partir de la fecha de adquisición, el normal funcionamiento contra cualquier defecto de fabricación  $y/\circ$  vicio de material, y se compromete a reparar el mismo -sin cargo alguno para el adquirente - cuando el mismo fallare en situaciones normales de uso y bajo las condiciones que a continuación se detallan:
- 1. Este certificado de garantía es válido únicamente en la Republica Argentina. El certificado debe ser completado por la casa vendedora y ser presentado por el usuario conjuntamente con la factura original de compra.
- 2. Serán causas de anulación de esta garantía en los casos que corresponda:
	- 2.1. Uso impropio o distinto del uso doméstico.
	- 2.2. Exceso o caídas de tensión eléctrica que impliquen uso en condiciones anormales.
	- 2.3. Instalación y/o uso en condiciones distintas a las marcadas en el "Manual de instalación y uso" que se adjunta a esta garantía.
	- 2.4. Cualquier intervención al artefacto por terceros no autorizados por la empresa.
- 3. La garantía carecerá de validez si se observare lo siguiente:
	- 3.1. Enmiendas o raspaduras en los datos del certificado de garantía o factura.
	- 3.2. Falta de factura original de compra que detalle tipo de artefacto, modelo, número de serie y fecha que coincida con los del encabezamiento del presente certificado.
- 4. No están cubiertos por esta garantía los siguientes casos:
	- 4.1. Los daños ocasionados al exterior del gabinete.
	- 4.2. Las roturas, golpes, caídas o rayaduras causadas por traslados.

4.3. Los daños o fallas ocasionados por deficiencias, sobretensiones, descargas o interrupciones del circuito de alimentación eléctrica o rayos, deficiencias en la instalación eléctrica del domicilio del usuario o conexión del artefacto a redes que no sean las especificadas en el Manual de Uso del mismo.

4.4. Las fallas, daños, roturas o desgastes producidos por el maltrato o uso indebido del artefacto y/o causadas por inundaciones, incendios, terremotos, tormentas eléctricas, golpes o accidentes de cualquier naturaleza.

4.5. Las fallas o daños ocasionados en desperfectos en la línea telefónica.

4.6. Las fallas producidas por una mala recepción ocasionada en el uso de una antena deficiente o en señales de transmisión débiles.

- 5. Las condiciones de instalación y uso del artefacto se encuentran detalladas en el Manual de Uso del mismo.
- 6. La empresa no asume responsabilidad alguna por los daños personales o a la propiedad al usuario o a terceros que pudieran causar la mala instalación o uso indebido del artefacto, incluyendo en este último caso a la falta de mantenimiento.
- 7. En caso de falla, el usuario deberá requerir la reparación a la empresa a través del Service Oficial y/o Talleres Autorizados más próximos a su domicilio y cuyo listado se acompaña al presente. La empresa a segura al usuario la reparación y/o reposición de piezas para su correcto funcionamiento en un plazo no mayor a 30 días contados a partir de la fecha de solicitud de reparación, salvo caso fortuito o fuerza mayor.
- 8. Toda intervención del servicio técnico realizada a pedido del usuario dentro del plazo de garantía, que no fuera originada por falla o defecto alguno cubierto por este certificado, deberá ser abonado por el interesado de acuerdo a la tarifa vigente.
- 9. El presente certificado anula cualquier otra garantía implícita o explícita, por la cual y expresamente no autorizamos a ninguna otra persona, sociedad o asociación a asumir por nuestra cuenta ninguna responsabilidad con respecto a nuestros productos.
- 10. En caso de que durante el período de vigencia de esta garantía el artefacto deba ser trasladado a las Delegaciones Oficiales y/o Talleres Autorizados de Service para su reparación, el transporte será realizado por la empresa y serán a su cargo los gastos de flete y seguros y cualquier otro que deba realizarse para su ejecución.

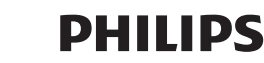

# Red de Talleres Autorizados en Argentina

#### CAPITAL FEDERAL

#### **ATTENDANCE S.A.**

- Av. Monroe 3351 (C1430BKA) Cap. Fed.
- Tel.: 4545-5574/0704 ó 6775-1300
- Ventas de Repuestos y Accesorios
- $-$  Tel  $\cdot$  4545-0854

#### **DIG TRONIC**

- Av. San Martín 1762 (C1416CRS) Cap. Fed.
- Tel.: 4583-1501

#### **ELECTARG S.R.L.**

Electarg

- Av. Córdoba 1357 (C1055AAD) Cap. Fed.
- Ventas de Repuestos y Accesorios
- Tel.: 4811-1050
- Caballito

J. M. Moreno 287 4903-6967/6854/8983

#### **BUENOS AIRES**

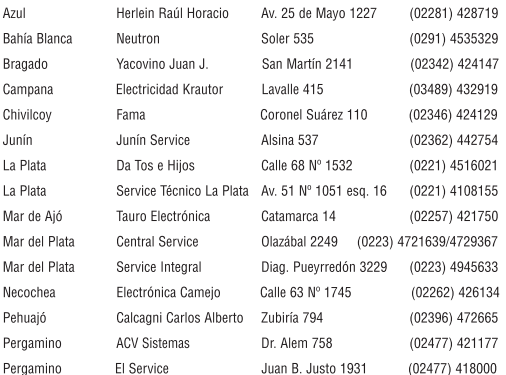

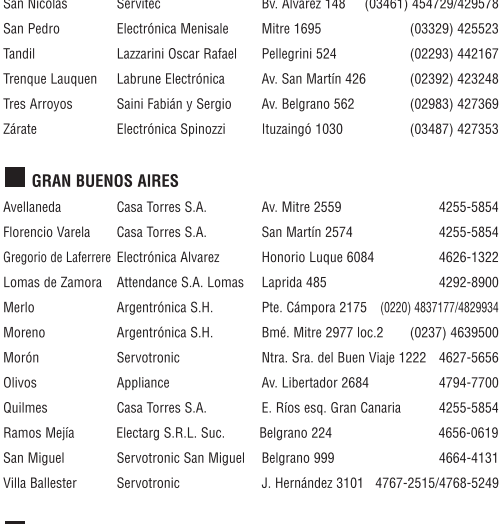

#### **CATAMARCA**

Catamarca Omicron Central de Serv. San Martín 225 (03833) 427235

CHACO I.

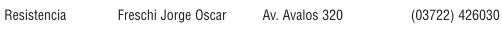

#### $\blacksquare$  CHUBUT

 $\mathbf{c}$ 

Có Río

**Ríc** Sa Vill Vill

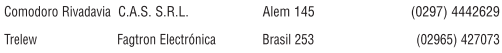

#### CORDOBA I.

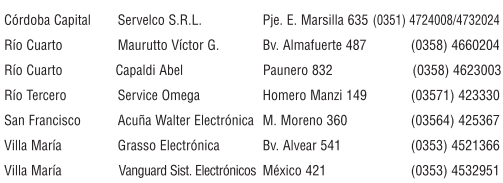

# Language code

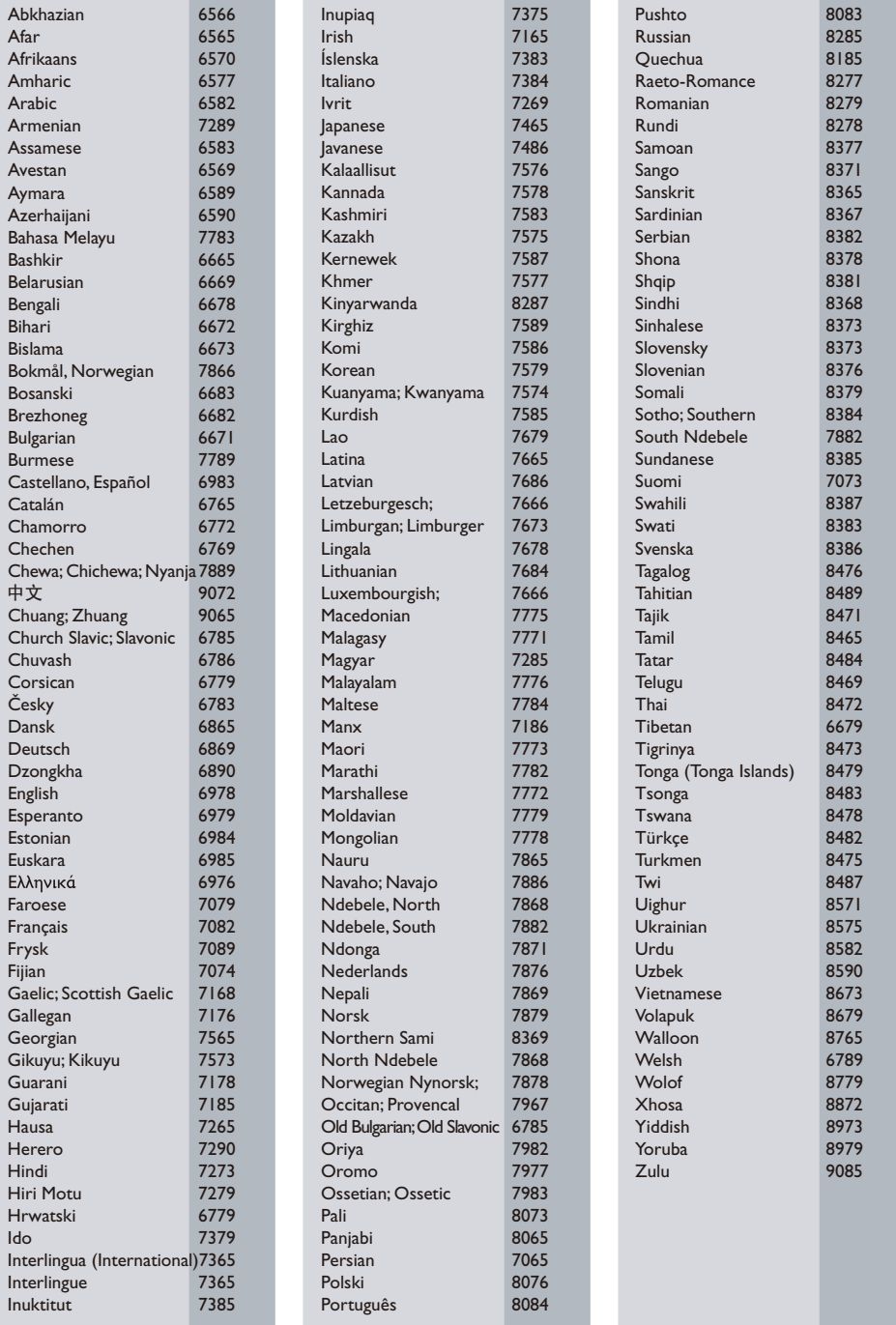

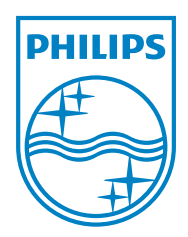

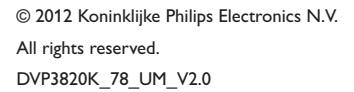

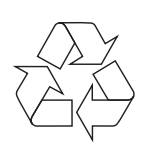